# **Photoshop**

**SLQ Wiki Fabrication Lab 2024/07/27 11:48**

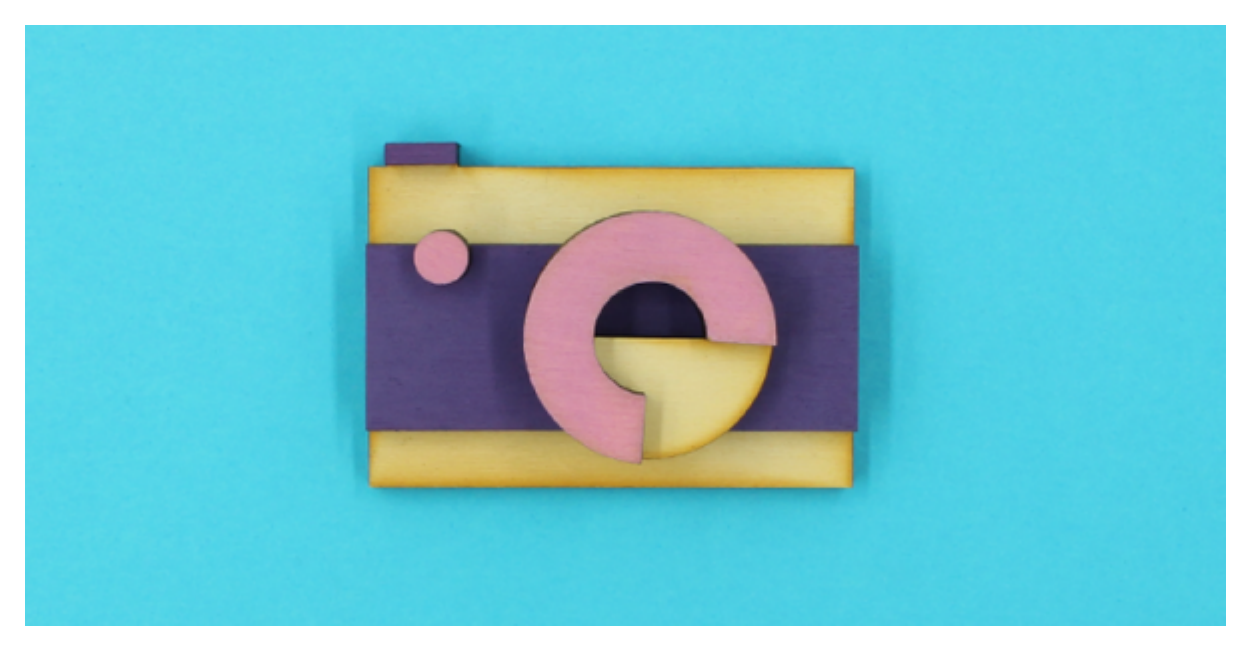

Redeveloped by [Chris Eichberger](mailto:mailto:Chris.eichberger@gmail.com) in Aug 2017.

## **Summary**

### **Adobe Photoshop for beginners**

Get started with the basics of photo editing in this free Photoshop course for beginners.

In this 1.5 hour taster course we'll step you through:

- The basic tools and functionality of Photoshop
- An overview of Photoshop's capabilities
- Practical skills to help you experiment further
- By the end of the session you'll have a digital postcard ready to send to your family and friends

\*Please bring along a USB to save your work.

#### **Editing photos with Adobe Photoshop**

Build your photo editing skills in this intermediate Adobe Photoshop course.

In this 4 hour Adobe Photoshop course we'll cover:

- Photo editing techniques using masks
- Colour & brightness corrections
- Touching up portraits
- Photograph combinations, blending and layering

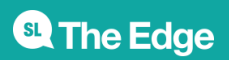

Requirements and prerequisites:

This is an intermediate course, and requires a solid understanding of Photoshop, its common tools and terminology. If you are new to Photoshop, please attend Adobe Photoshop for beginners first. Intro to Mac class or proficiency with the Mac operating system.

## **Materials**

- Photoshop 1 Workshop Plan
	- Photoshop 1 Handout
- Photoshop 1 Supplied Assets
	- Photoshop SHERPA

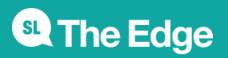

2024/07/27 11:48 Photoshop